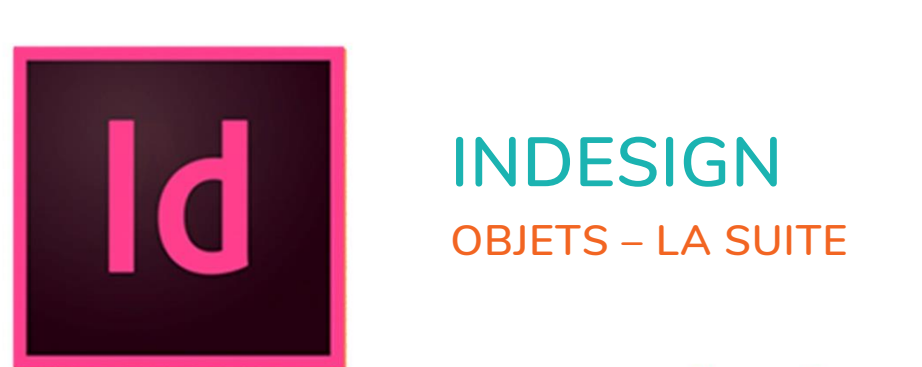

 $\bullet$ 

 $\bigcirc$ 

 $r^2$ 

# **INDESIGN OBJETS – LA SUITE**

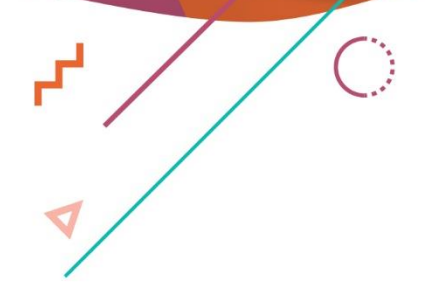

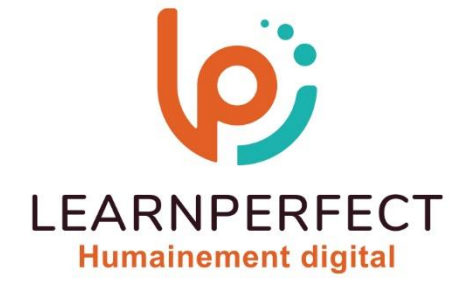

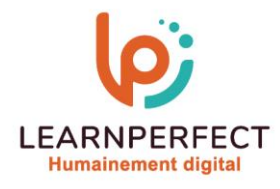

# **PROGRAMME DE FORMATION INDESIGN**

# **Intitulé**

**Objets – La suite** 

# **Public visé**

**Toute personne ayant dans son activité professionnelle le besoin de créer et de manipuler des documents graphiques complexes avec InDesign.**

# **Prérequis**

- o **Matériel informatique et connexion internet dans le cadre des formations en distanciel et présentiel chez le Client.**
- o **Le logiciel concerné dans le cadre de votre formation.**
- o **Un test de positionnement est à réaliser en amont de la formation et conditionne l'accès à la formation adapté au niveau et objectifs de l'apprenant.**

# **Durée et modalités d'accès**

**Selon la modalité de dispensation de la formation :**

- **Classe virtuelle individuelle : Durée recommandée de 2H - Référence : INEF-P2**
- **Classe virtuelle collective : Durée recommandée de 3,5H**
	- o **En intra-entreprise - Référence : INEF-P2CRA**
	- o **En présentiel - Durée recommandée de 0,5 jour**

**Nous contacter pour toute autre durée**

#### **Financement**

- o **Tarifs : nos formations sont adaptées aux besoins des participants. Merci de nous contacter pour un devis personnalisé.**
- o **Formations finançables au titre du plan de développement des compétences et par les OPCO dans le cadre du CPF sous réserve d'éligibilité et d'être associées à une certification.**

#### **Thème de la formation**

**Permettre à l'apprenant de maîtriser les fonctionnalités avancées du logiciel InDesign pour une production efficace et professionnelle de supports visuels.**

#### **Certification**

- o **Optionnel : passage d'une certification au choix du stagiaire.**
- o **Les certifications proposées sont les suivantes : TOSA.**

#### **Objectifs**

- o **Maîtrise des paramétrages avancés et styles d'objets.**
- o **Application efficace des options d'exportation.**
- o **Finalisation précise : gestion couleurs, export, contrôle.**
- o **Utilisation avancée : liens, Bridge, astuces.**

10 Passage Josset 75011, Paris

**& 01.49.59.62.62** 

& www.learnperfect.fr

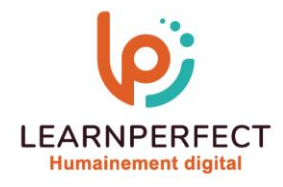

# **Contenu Pédagogique**

o **Le contenu pédagogique est personnalisable en fonction des durées de formation selon les besoins, niveaux de compétence et rythme d'apprentissage des apprenants assurant ainsi une approche pédagogique précise et efficace.**

# **Styles d'objets**

- o **Paramétrages avancés**
- o **Paramétrages des options de texte**
- o **Attribuer des options d'exportation dans les styles d'objets**
- o **Créer des ancres de texte automatiques avec la table des matières**
- o **Amélioration du Rechercher /Remplacer d'objets**

# **Finalisation**

- o **Gestion des espaces de couleurs**
- o **Séparation, aplatissement des transparences**
- o **Rassembler les éléments**
- o **Différents formats d'exportation**
- o **Vérification orthographique**
- o **Chercher / remplacer**
- o **Contrôle et préparation pour l'export PDF**
- o **Vérification du document et Impression**
- o **Importation, ajustement, recadrage...**
- o **Masquer les calques**
- o **Utilisation de Bridge et du Mini Bridge**
- o **Gestion des liens**
- o **Liens PDF partageables**

#### **Trucs et astuces**

- o **L'introduction aux compléments IA (Intelligence artificielle)**
- o **Couleur générative**
- o **Sélecteur de style**
- o **L'auto-style**
- o **Les actions rapides**

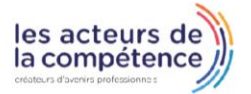

- **& 01.49.59.62.62**
- & www.learnperfect.fr

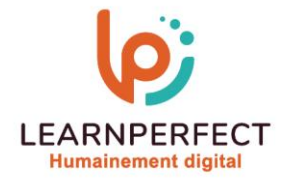

#### **Moyens pédagogiques et techniques**

- o **Parcours pédagogique en face à face à distance avec un formateur expert.**
- o **Utilisation de la classe virtuelle.**
- o **Méthode utilisée : en cours individuel ou collectif.**
- o **Les sessions seront réservées en autonomie par l'apprenant depuis sa plateforme.**
- o **Sessions pratiques avec exercices préparatoires et de consolidation récupérés depuis l'espace apprenant avec corrigés intégrés.**
	- o **Phase de pré-learning : préparation à la session à venir par la lecture de ressources pédagogiques proposés dans le support de cours.**
	- o **Phase de mise en pratique : durant le cours, mise en application situationnelle favorisant l'interaction et permettant d'approfondir la compréhension et d'acquérir les compétences nécessaires pour utiliser InDesign avec aisance en contexte.**

#### **Modalités de suivi de l'exécution et appréciation des résultats**

- o **Formation personnalisée, animée par un formateur dédié.**
- o **Audit de début de formation: évaluation préalable du niveau et recueil de besoins de l'apprenant à travers un quiz (écrit sous format de QCM).**
- o **En amont de la formation individuelle, le formateur étudie à partir de l'évaluation, les besoins et réponses de l'apprenant, pour adapter les cours dispensés et ainsi prescrire un parcours individualisé.**
- o **À l'issue de chaque session pédagogique: Compte-rendu rédigé par le formateur avec mesure des acquis.**
- o **Contrôle continu par le formateur tout au long de la formation.**
- o **Evaluations formatives tout le long de la formation : Cours par cours par rapport à une fiche de suivi.**
- o **Un bilan de fin de formation correspondant aux points acquis est rédigé par le formateur.**
- o **Délivrance d'une attestation de fin de formation : Le suivi des sessions donnera lieu à la production d'attestations de suivi de la formation certifiées par Learnperfect.**

#### **Modalités d'assistance et d'accompagnement**

- o **Tout au long de la période d'apprentissage, l'accompagnement est assuré par des formateurs tuteurs, ayant une expérience d'au moins 3 ans dans la formation pour adulte et un formateur référent.**
- o **L'apprenant est également accompagné par le service relation client, joignable de 8h à 18h toute la journée, du lundi au vendredi par mail relation.client@learnperfect.fr par téléphone au +33 1 49 59 62 65.**
- o **Un service support est à l'écoute de l'apprenant pour toute sollicitation lors de démarrage de cours ou d'éventuels réglages à faire pour l'accès à l'espace apprenant ou à la classe virtuelle.**

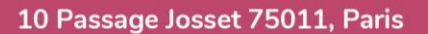

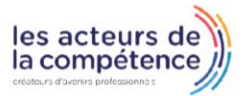

- **& 01.49.59.62.62**
- & www.learnperfect.fr

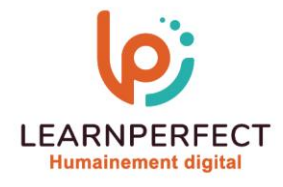

# **Délais d'accès**

o **L'accès aux ressources pédagogiques est réalisé dans les 15 jours ouvrés suite à la réception du devis validé ou de la convention de stage par le bénéficiaire.**

# **Accessibilité aux personnes handicapées**

o **Nos formations sont accessibles aux personnes en situation de handicap. Merci de nous contacter pour toute question ou demande à ce sujet.**

#### **Tarifs**

o **Nos formations sont adaptées aux besoins des participants. Merci de nous contacter pour un devis personnalisé.**

# **Certificat qualité du prestataire**

o **LearnPerfect est certifié Qualiopi.**

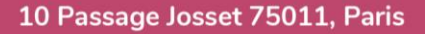

- **& 01.49.59.62.62**
- & www.learnperfect.fr

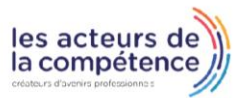